# Oszilloskop

# 1. Was ist ein Oszilloskop?

### 1.1 Allgemeines:

- elektronisches Messgerät
- Darstellung des zeitlichen Verlaufes einer oder mehrerer Spannungen
- Abbildung der Verlaufsgraphen in 2-dim. Koordinatensystem:
	- x-Achse: Zeit; y-Achse: Spannung
	- x-Achse: Spannung 1. Kanal; y-Achse: Spannung 2. Kanal
- Anschlüsse: BNC-Buchsen

# 1.2 Trigger:

- legt fest wann das Oszilloskop mit der Signalanzeige beginnt
- bei periodischen Signalen: hält Signal solange auf bis es einen bereits definierten Zustand erreicht
- Methoden:
	- Über- oder Unterschreiten eines bestimmten Spannungsniveaus
	- externes Triggersignal
	- Automatik-Triggermodus (=> "Auto-Scale")
	- Single-Shot

# 2. Was kann man damit messen?

- Spannungen (U<sub>max</sub>, U<sub>min</sub>, U<sub>pp</sub>, U<sub>avg</sub>, U<sub>rms</sub>, ...)
	- => jeder Vorgang der sich als zeitlicher Verlauf einer Spannung abbilden lässt
- Strom (indirekt über Spannungsabfall an R)
- Frequenz
- Phasenverschiebungen von Signalen

# 3. Welche Arten gibt es?

# 3.1 Analog:

- Eingangsspannung lenkt Elektronenstrahl in y-Richtung ab
- Sägezahnsignal ist für Ablenkung in x-Richtung zuständig

#### Vorteile:

- Bedienung
- (Preis)

#### Nachteile:

- Größe der Kathodenstrahlröhre
- wenig extra Funktionen

### 3.1 Digital:

- "DSO"-Digital Storage Oscilloscope
- digitalisiert das Eingangssignal mit einem ADU
- legt Werte in einem internen Speicher ab

#### Vorteile:

- Datenspeicherung => Aufzeichnen längerer Vorgänge
- Datenübertragung auf den PC
- mathematische Funktionen
- größere und farbige Anzeige
- bessere Auflösung bis in den μV-Bereich
- Ausgabe von nummerischen Messwerten

#### Nachteile:

- kompliziertere Handhabung
- Gefahr von falschen Darstellungen => Aliasing

#### 4. Quellen:

- <http://de.wikipedia.org/wiki/Oszilloskop>
- <http://www.elektronik-kompendium.de/sites/grd/0307081.htm>
- <http://www.mikrocontroller.net/articles/Oszilloskop>
- [http://www3.physik.uni](http://www3.physik.uni-stuttgart.de/studium/praktika/ap/pdf_dateien/Allgemeines/OsziAnleitung.pdf)[stuttgart.de/studium/praktika/ap/pdf\\_dateien/Allgemeines/OsziAnleitung.pdf](http://www3.physik.uni-stuttgart.de/studium/praktika/ap/pdf_dateien/Allgemeines/OsziAnleitung.pdf)
- Bild:<http://upload.wikimedia.org/wikipedia/commons/d/d7/Oszilloskopschema.PNG>

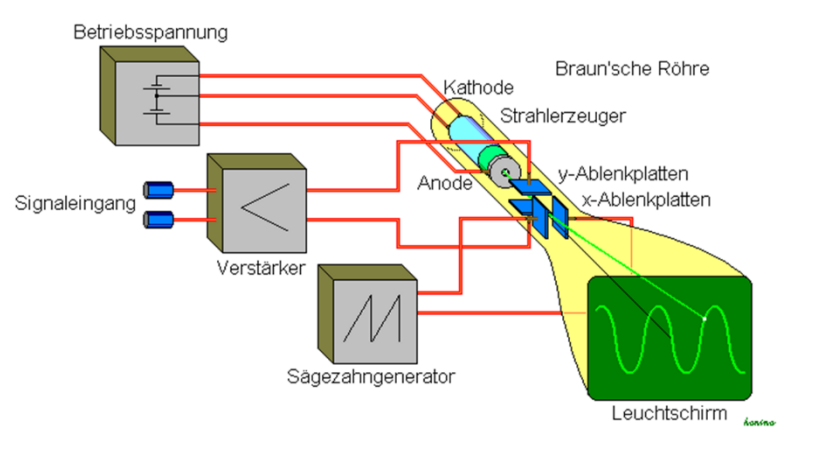